# Mixture Analysis of the Old Faithful Geyser Data Using the Package mixAK

#### Arnošt Komárek

Faculty of Mathematics and Physics, Charles University in Prague

#### Abstract

This document supplements a paper Komárek [\(2009\)](#page-36-0) and shows an analysis of the Old Faithful Geyser data introduced in Härdle  $(1991)$  using the R package mixAK. The data have been analysed using mixtures by several researchers, e.g., [Stephens](#page-36-0) [\(2000](#page-36-0)), [Dellaportas and Papageorgiou](#page-36-0) [\(2006\)](#page-36-0).

Keywords: density estimation, normal mixture, R package.

This document was built on December 20, 2011.

# 1. Introduction

 Due to the fact that some code (especially MCMC) is time consuming, the code chunks found in this vignette are not run when compiling the package. You should set the variable RUN.TIMECONSUMING.CODE to TRUE to run full MCMC and related code.

 Having run full MCMC and related code, setting the variable RUN.ALLOUT to TRUE will cause that all output shown in this vignette is re-created and not taken from previously computed results.

R⇒ Setting variables RUN.ALLOUT and RUN.TIMECONSUMING.CODE.

*> RUN.TIMECONSUMING.CODE <- FALSE > RUN.ALLOUT <- FALSE*

R⇒ Directory to store postscript files with figures. Figures which require chains are stored in FIGKEEPDIR directory all other figures are stored in FIGDIR directory.

*> FIGDIR <- "./figures/" > FIGKEEPDIR <- "./figuresKeep/"*

R⇒ Directories with results computed in past. Objects with chains will be stored in directory specified by variable RESULTDIR All other objects will be stored in directory RESULT2DIR. The user must create these directories on his/her disk and change appropriately the values of the variables RESULTDIR and RESULT2DIR below.

2 Mixture Analysis of the Old Faithful Geyser Data Using the Package mixAK

```
> RESULTDIR <- "/home/komarek/RESULT_OBJ/mixAK-Faithful-S081115/" ### must be changed by
> RESULT2DIR <- "./RESULT_OBJ/" ### must be changed by the user
```
R⇒ Display options.

```
> options(width=80)
```
R⇒ Check whether directories where the results are to be stored exist.

```
> if (!file.exists(RESULTDIR)){
    + stop(paste("Directory ", RESULTDIR, " does not exist.\nYou have to create it or change
+ }
> if (!file.exists(RESULT2DIR)){
   + stop(paste("Directory ", RESULT2DIR, " does not exist.\nYou have to create it or change
+ }
```
R⇒ Load results computed in past (if calculated in past). Variable Kshow determines which value for fixed number of components  $K$  is used in section [4.](#page-5-0)

```
> Kshow <- 3
> if ("Faithful-Result.RData" %in% dir(RESULT2DIR)){
+ load(paste(RESULT2DIR, "Faithful-Result.RData", sep=""))
+ ## contains ModelK (without chains), MPDensModelK, JPDensModelK
   + Model0 <- ModelK[[Kshow]]
   + MPDensModel0 <- MPDensModelK[[Kshow]]
+ JPDensModel0 <- JPDensModelK[[Kshow]]
+ }else{
+ if (!RUN.TIMECONSUMING.CODE){
+ stop(paste("Directory ", RESULT2DIR, " does not contain necessary files.\nSet RUN.TI
+ }
+ }
> if (RUN.ALLOUT){
+ if (paste("Faithful-Model0", Kshow, ".RData", sep="") %in% dir(RESULTDIR)){
+ load(paste(RESULTDIR, "Faithful-Model0", Kshow, ".RData", sep=""))
+ ## contains Model0=ModelK[[Kshow]] (chains included)
+ }else{
+ if (!RUN.TIMECONSUMING.CODE){
+ stop(paste("Directory ", RESULTDIR, " does not contain necessary files.\nSet RUN.TIMECONSUMING.C
+ }
+ }
+ }
```
R⇒ Load the package mixAK and packages coda and colorspace. Package coda is used to perform some basic convergence diagnostics, package colorspace is used to draw nicer image plots with estimated bivariate densities.

```
> library("mixAK")
> library("coda")
> library("colorspace")
```
# 2. Exploration of the data

R⇒ The data are read and summarized as follows.

```
> data("Faithful", package="mixAK")
> summary(Faithful)
```
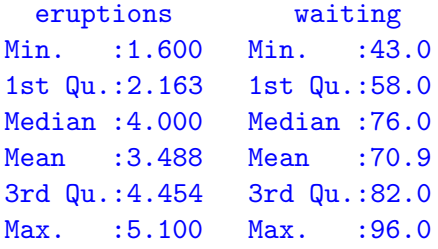

R⇒ Additionally, Figure [1](#page-3-0) shows the scatterplot and histograms of the data.

```
> postscript(paste(FIGDIR, "figFaithful01.ps", sep=""), width=7, height=10,
+ horizontal=FALSE)
> par(bty="n")
> layout(matrix(c(0,1,1,1,1,0, 2,2,2,3,3,3), nrow=2, byrow=TRUE))
> plot(Faithful, col="red", pch=16,
+ xlab="Eruptions (min)", ylab="Waiting (min)")
> hist(Faithful$eruptions, prob=TRUE, col="sandybrown",
+ xlab="Eruptions (min)", ylab="Density", main="",
+ breaks=seq(1.4, 5.6, by=0.3))
> hist(Faithful$waiting, prob=TRUE, col="sandybrown",
+ xlab="Waiting (min)", ylab="Density", main="")
> dev.off()
```
<span id="page-3-0"></span>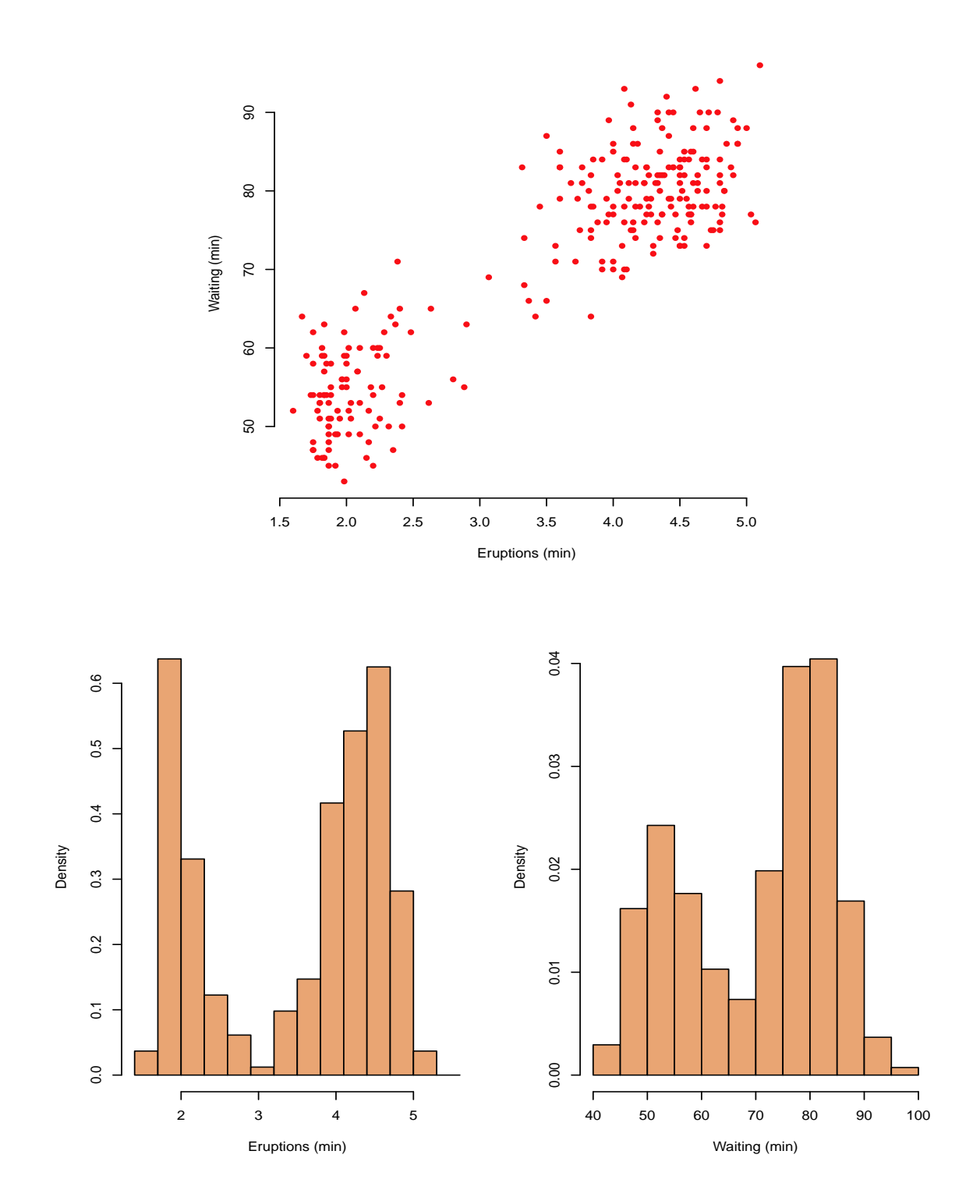

Figure 1: Scatterplot and histograms of Faithful data.

### Arnošt Komárek 5

# 3. Preparation of the MCMC

R⇒ Length of the MCMC simulation for all models in this document (burn-in of 100 000 iterations, additional 500 000 iterations are kept for the inference, thinning of 1:10):

*> nMCMC <- c(burn=100000, keep=500000, thin=10, info=10000)*

R⇒ Grid of values where we evaluate and subsequently plot the predictive density for all models in this document:

```
> ygrid <- list(eruptions=seq(1, 6, length=100),
+ waiting=seq(40, 100, length=100))
```
### 4. Model with three mixture components

<span id="page-5-0"></span>In this section, we will fit a mixture model with  $K = 3$  components.

### 4.1. Specification of the prior distributions and MCMC simulation

R⇒ The minimal specification of the prior distribution and running MCMC with default values for all prior parameters and  $K = 3$ :

#### *> Prior0 <- list(priorK="fixed", Kmax=3)*

R⇒ Two chains will be generated since the argument PED is set to TRUE (output is shown from MCMC simulation performed by author):

```
> if (RUN.TIMECONSUMING.CODE){
  + set.seed(777988621)
   + Model0 <- NMixMCMC(y0=Faithful, prior=Prior0, nMCMC=nMCMC, PED=TRUE)
+ }
```

```
Chain number 1
==============
MCMC sampling started on Sat Nov 15 21:18:35 2008.
Burn-in iteration 100000
Iteration 600000
MCMC sampling finished on Sat Nov 15 21:38:44 2008.
```

```
Chain number 2
==============
MCMC sampling started on Sat Nov 15 21:38:52 2008.
Burn-in iteration 100000
Iteration 600000
MCMC sampling finished on Sat Nov 15 21:58:44 2008.
```
Computation of penalized expected deviance started on Sat Nov 15 21:58:53 2008. Computation of penalized expected deviance finished on Sat Nov 15 22:09:28 2008.

R⇒ The prior distribution for the function NMixMCMC was the same as with

```
> Prior0 <- list(priorK="fixed", Kmax=3,
+ delta=1,
+ priormuQ="independentC",
+ xi=c(-0.1207, -0.1028), D=diag(c(9.4033, 15.1983)),
+ zeta=3, g=0.2, h=c(1.0635, 0.6580))
```
Note that due to the fact that the argument scale has not been specified in function NMixMCMC, the MCMC has been run on standardized data. Adding  $scale=list(shift=0, scale=1)$  would lead to the MCMC run on the original data.

#### 4.2. Posterior inference

R⇒ Basic posterior summary of the fitted model is obtained using the command print (Model0).

R⇒ Quantities shown in section labeled "Penalized expected deviance" are computed from two sampled chains and have the following meaning: D.expect is  $\hat{D}_e$  from Komárek [\(2009](#page-36-0)),  $p(\text{opt})$  is estimated optimism  $\hat{p}_{\text{ont}}$  computed with unit weights, PED equals D.expect +  $p(\text{opt})$ gives the estimate of penalized expected deviance with optimism computed without the use of importance sampling. Further,  $wp(opt)$  is estimated optimism  $\hat{p}_{opt}$  computed as described in Komárek [\(2009](#page-36-0)), i.e., using importance sampling. Finally,  $w$ PED equals D.expect  $+$  wp(opt) gives the estimate of penalized expected deviance as described in Komárek [\(2009\)](#page-36-0).

R⇒ Quantities shown in section labeled "Deviance information criteria" are computed separately from the first and the second sampled chain. They have the following meaning: DIC is deviance information criterion denoted as DIC in Komárek [\(2009](#page-36-0)),  $pD$  is the effective dimension  $p<sub>D</sub>$ , D.bar is approximated posterior mean  $\overline{D}$  of the deviance and D.in.bar is  $\tilde{D}$  – deviance evaluated in the "estimate".

R⇒ Section "Posterior summary statistics for moments of mixture for original data" gives posterior summary statistics for  $E(Y) = m + SE(Y^*)$  and quantities derived from  $var(Y) =$  $S \text{var}(\boldsymbol{Y}^*) S'$  in the notation of Komárek [\(2009](#page-36-0)), separately for each generated chain.

*> print(Model0)*

3 component normal mixture estimated using MCMC ================================================ Penalized expected deviance: ---------------------------- D.expect p(opt) PED wp(opt) wPED 2254.01481 49.83073 2303.84554 65.44018 2319.45499 Deviance information criteria: ------------------------------ DIC pD D.bar D.in.bar Chain 1 2274.618 20.41526 2254.203 2233.788 Chain 2 2274.640 20.46532 2254.175 2233.710 Posterior summary statistics for moments of mixture for original data: ---------------------------------------------------------------------- Means (chain 1): y.Mean.1 y.Mean.2 Mean 3.48276703 70.8387857 Std.Dev. 0.06887599 0.8228232 Min. 3.12980123 67.0204657 2.5% 3.34647886 69.2058761 1st Qu. 3.43665720 70.2872820 Median 3.48330318 70.8461866 3rd Qu. 3.52945459 71.3983297

```
97.5% 3.61615508 72.4281424
Max. 3.77453766 74.5192929
Means (chain 2):
          y.Mean.1 y.Mean.2
Mean 3.48275249 70.8387119
Std.Dev. 0.06880969 0.8228206
Min. 3.18001025 66.6570918
2.5% 3.34689706 69.2133404
1st Qu. 3.43646715 70.2859397
Median 3.48338237 70.8451770
3rd Qu. 3.52955716 71.3972907
97.5% 3.61603051 72.4315395
Max. 3.80148421 74.6265588
Standard deviations and correlations (chain 1):
            y.SD.1 y.Corr.2.1 y.SD.2
Mean 1.13958563 0.89591889 13.6159714
Std.Dev. 0.02583515 0.01113585 0.4003479
Min. 0.06771792 -0.61547798 1.0371961
2.5% 1.08782841 0.87375280 12.8423673
1st Qu. 1.12268084 0.88950179 13.3480601
Median 1.14014370 0.89662570 13.6132654
3rd Qu. 1.15703242 0.90317118 13.8808271
97.5% 1.18828521 0.91426570 14.4002020
Max. 2.37819603 0.97004335 24.5887557
Standard deviations and correlations (chain 2):
            y.SD.1 y.Corr.2.1 y.SD.2
Mean 1.13958293 0.89597106 13.6165269
Std.Dev. 0.02599097 0.01118269 0.4034239
Min. 0.10101659 -0.84440306 1.3401567
2.5% 1.08780340 0.87391881 12.8434681
1st Qu. 1.12274437 0.88955113 13.3482394
Median 1.14012439 0.89667413 13.6142453
3rd Qu. 1.15701185 0.90321251 13.8814610
97.5% 1.18816105 0.91430662 14.4060457
Max. 2.82812950 0.98656318 36.3131940
```
R⇒ Computation of the marginal (univariate) predictive densities (separately for chain 1 and chain 2):

```
> if (RUN.TIMECONSUMING.CODE){
+ MPDensModel0 <- list()
+ MPDensModel0[[1]] <- NMixPredDensMarg(Model0[[1]], grid=ygrid)
+ MPDensModel0[[2]] <- NMixPredDensMarg(Model0[[2]], grid=ygrid)
+ }
```
R⇒ Default plot method for the computed object (see Figure [2\)](#page-9-0):

```
> postscript(paste(FIGDIR, "figFaithful02.ps", sep=""), width=7, height=5,
+ horizontal=FALSE)
> plot(MPDensModel0[[1]])
> dev.off()
```
R⇒ Computation of the joint (bivariate) predictive densities (separately for chain 1 and chain 2):

*> if (RUN.TIMECONSUMING.CODE){ + JPDensModel0 <- list() + JPDensModel0[[1]] <- NMixPredDensJoint2(Model0[[1]], grid=ygrid) + JPDensModel0[[2]] <- NMixPredDensJoint2(Model0[[2]], grid=ygrid) + }*

R⇒ Default plot method for the computed object (see Figure [3\)](#page-9-0):

```
> postscript(paste(FIGDIR, "figFaithful03.ps", sep=""), width=7, height=5,
+ horizontal=FALSE)
> plot(JPDensModel0[[1]])
> dev.off()
```
<span id="page-9-0"></span>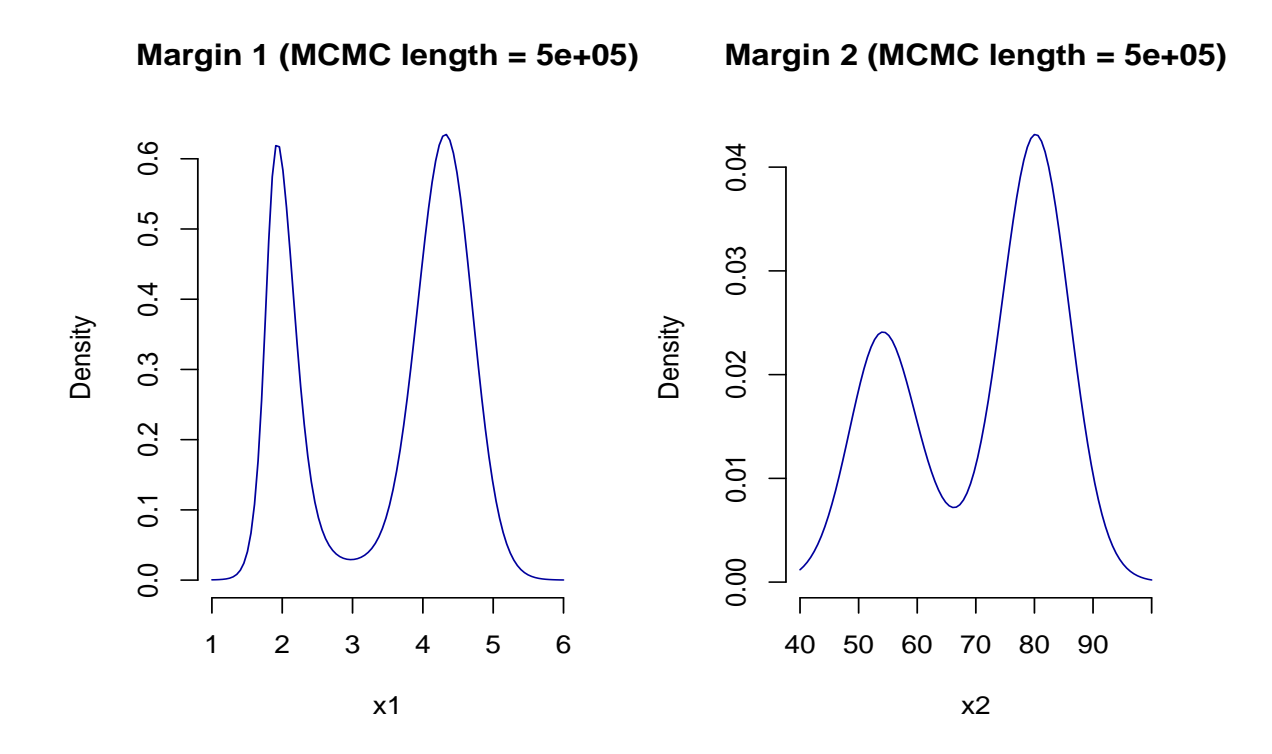

Figure 2: Default plot method for the marginal predictive densities based on the model with three mixture components (results from chain 1).

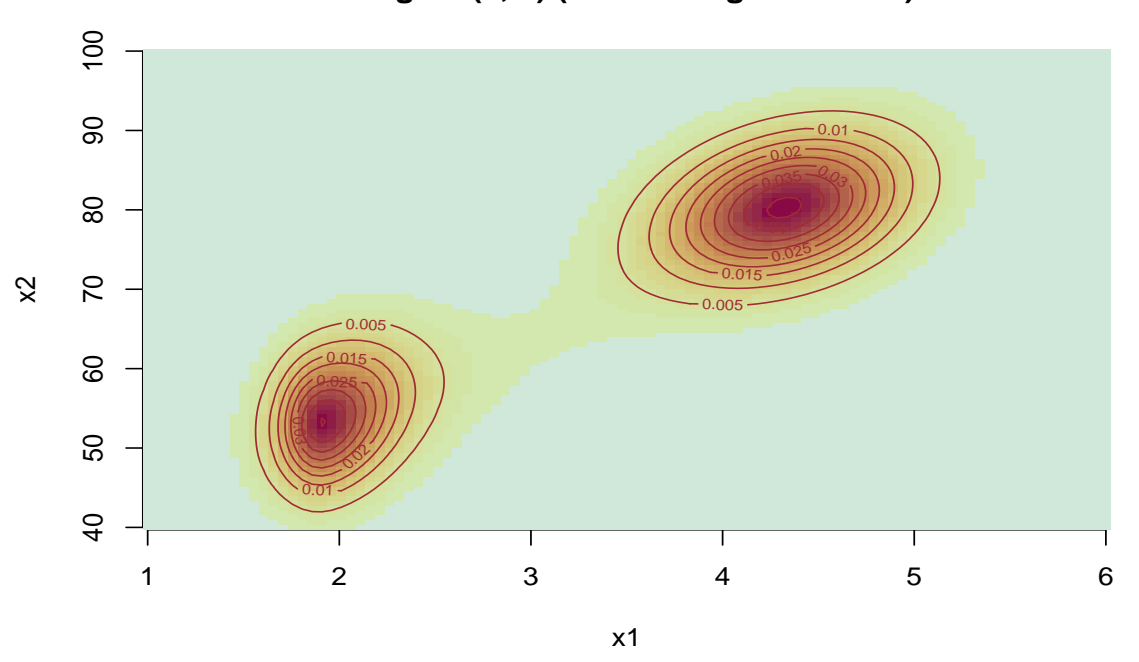

**Margins (1, 2) (MCMC length = 5e+05)**

Figure 3: Default plot method for the joint predictive density based on the model with three mixture components (results from chain 1).

# 4.3. Nicer figures of posterior predictive densities

R⇒ Plot of the marginal predictive densities together with the histograms of the data, separate figures for two generated chains (see Figure [4\)](#page-11-0):

```
> postscript(paste(FIGDIR, "figFaithful04.ps", sep=""), width=7, height=10,
            + horizontal=FALSE)
> par(mfrow=c(2, 2), bty="n")
> ylimE <- c(0, max(c(MPDensModel0[[1]]$dens[[1]], MPDensModel0[[2]]$dens[[1]])))
> ylimW <- c(0, max(c(MPDensModel0[[1]]$dens[[2]], MPDensModel0[[2]]$dens[[2]])))
> for (CH in 1:2){
+ hist(Faithful$eruptions, prob=TRUE, col="sandybrown",
+ xlab="Eruptions (min)", ylab="Density", main=paste("Chain", CH),
+ breaks=seq(1.4, 5.6, by=0.3), ylim=ylimE)
+ lines(MPDensModel0[[CH]]$x$x1, MPDensModel0[[CH]]$dens[[1]], col="darkblue", lwd=2)
+ hist(Faithful$waiting, prob=TRUE, col="sandybrown",
+ xlab="Waiting (min)", ylab="Density", main="", ylim=ylimW)
+ lines(MPDensModel0[[CH]]$x$x2, MPDensModel0[[CH]]$dens[[2]], col="darkblue", lwd=2)
+ }
> dev.off()
```
R⇒ Contour plot of the joint predictive density together with the scatterplot of the data, separate figures for two generated chains (see Figure [5\)](#page-12-0):

```
> postscript(paste(FIGDIR, "figFaithful05.ps", sep=""), width=7, height=10,
+ horizontal=FALSE)
> par(mfrow=c(2, 1), bty="n")
> for (CH in 1:2){
+ plot(Faithful, col="red", xlab="Eruptions (min)", ylab="Waiting (min)",
+ main=paste("Chain", CH))
+ contour(JPDensModel0[[CH]]$x$x1, JPDensModel0[[CH]]$x$x2,
+ JPDensModel0[[CH]]$dens[["1-2"]],
+ col="darkblue", add=TRUE)
+ }
> dev.off()
```
<span id="page-11-0"></span>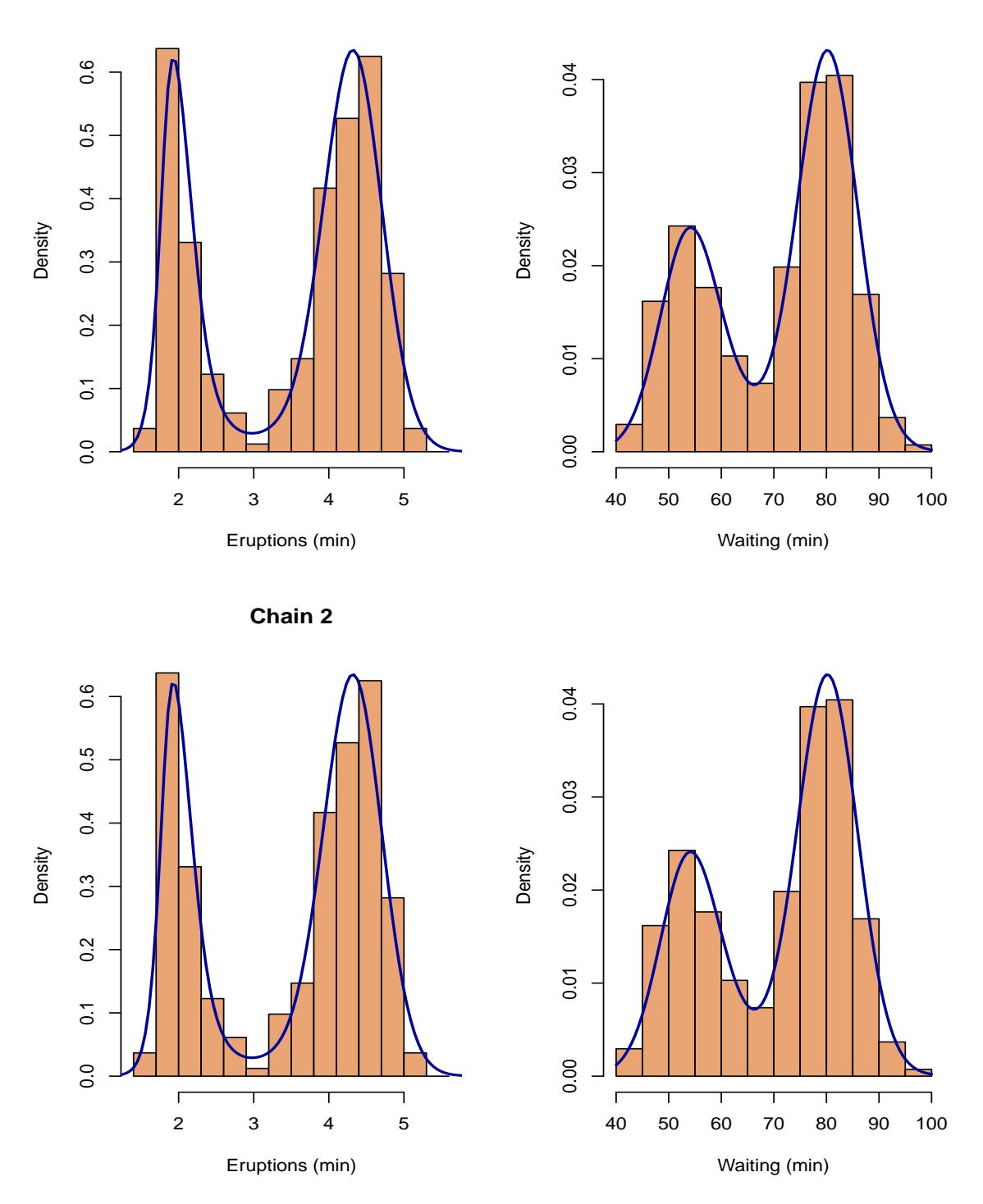

**Chain 1**

Figure 4: Marginal predictive densities (blue line) based on the model with three mixture components, separately for chain 1 and chain 2.

<span id="page-12-0"></span>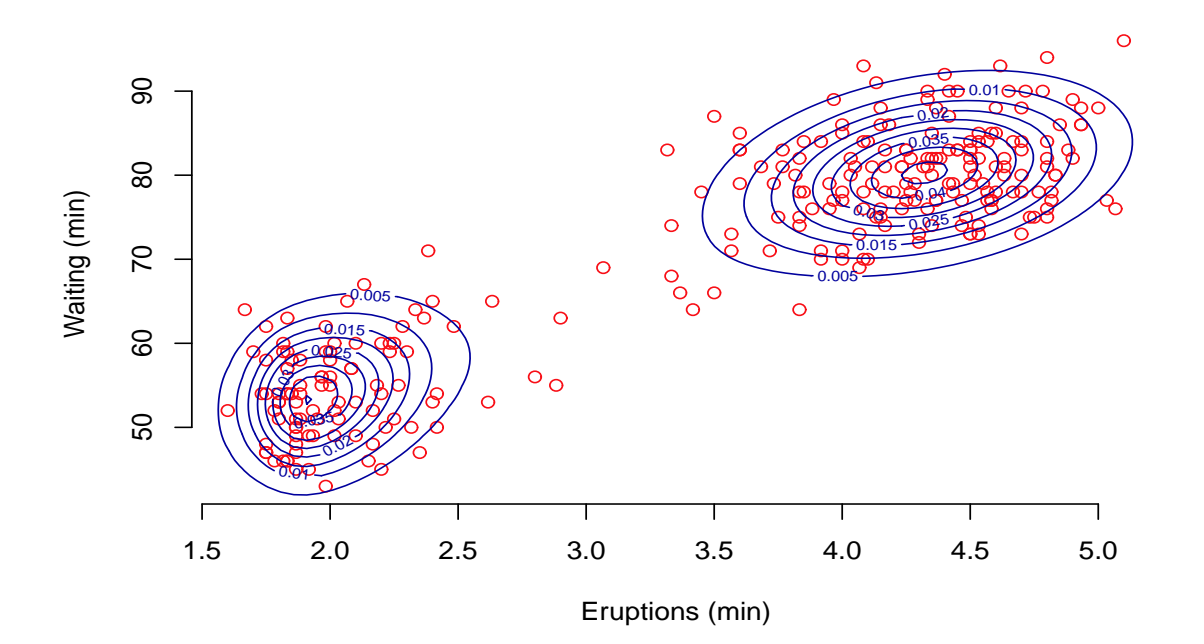

**Chain 1**

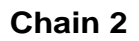

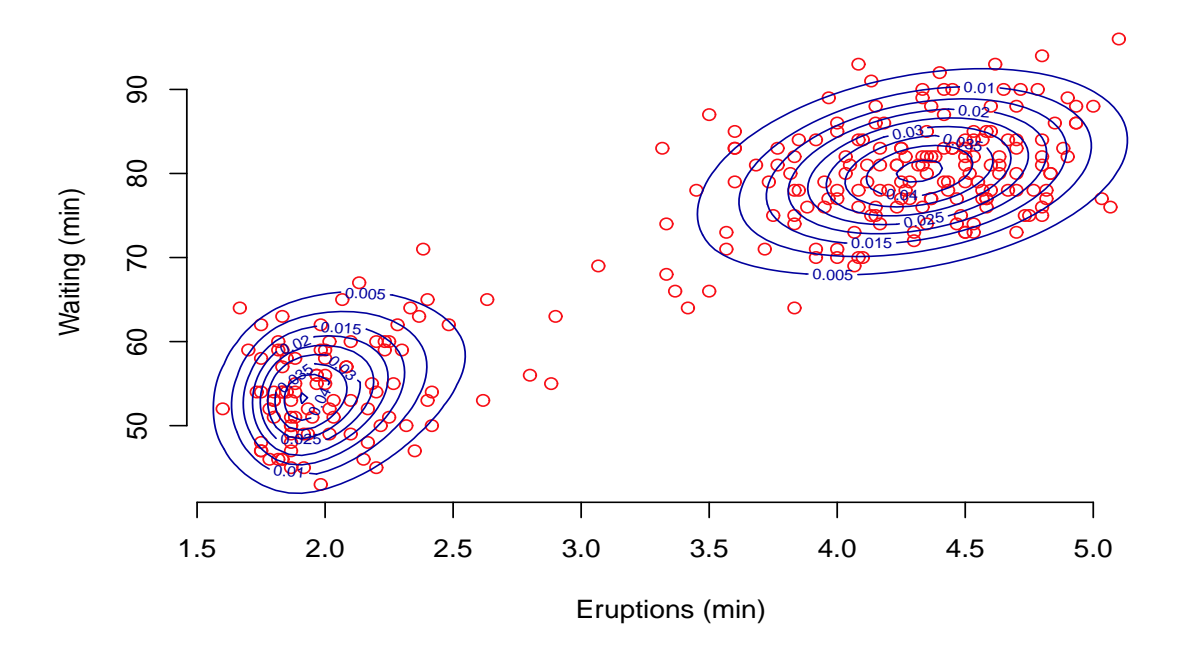

Figure 5: Contour plot of the joint predictive density based on the model with three mixture components, separately for chain 1 and chain 2.

R⇒ Image plot of the joint predictive density together with the scatterplot of the data, separate figures for two generated chains (see Figure [6\)](#page-14-0):

```
> postscript(paste(FIGDIR, "figFaithful06.ps", sep=""), width=7, height=10,
+ horizontal=FALSE)
> par(mfrow=c(2, 1), bty="n")
> for (CH in 1:2){
+ plot(Faithful, col="darkblue", xlab="Eruptions (min)", ylab="Waiting (min)",
+ main=paste("Chain", CH))
+ image(JPDensModel0[[CH]]$x$x1, JPDensModel0[[CH]]$x$x2,
+ JPDensModel0[[CH]]$dens[["1-2"]], add=TRUE,
+ col=rev(heat_hcl(33, c=c(80, 30), l=c(30, 90), power=c(1/5, 1.3))))
+ points(Faithful, col="darkblue")
+ }
> dev.off()
```
Note that package colorspace is needed to specify the colors in the plot.

<span id="page-14-0"></span>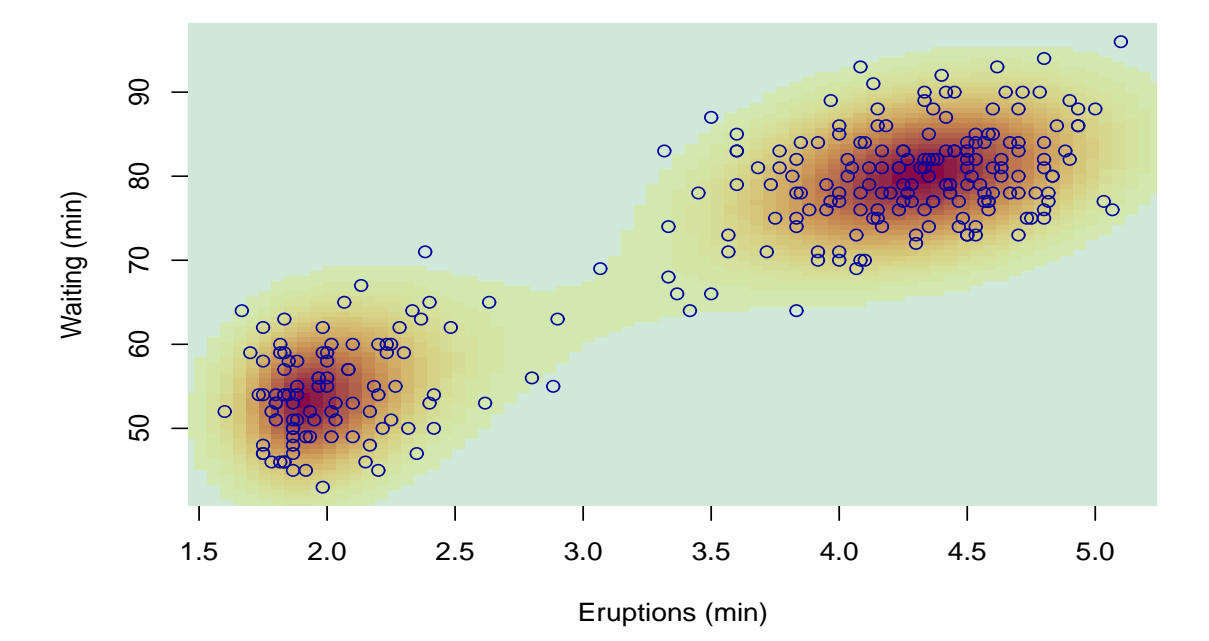

**Chain 1**

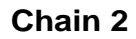

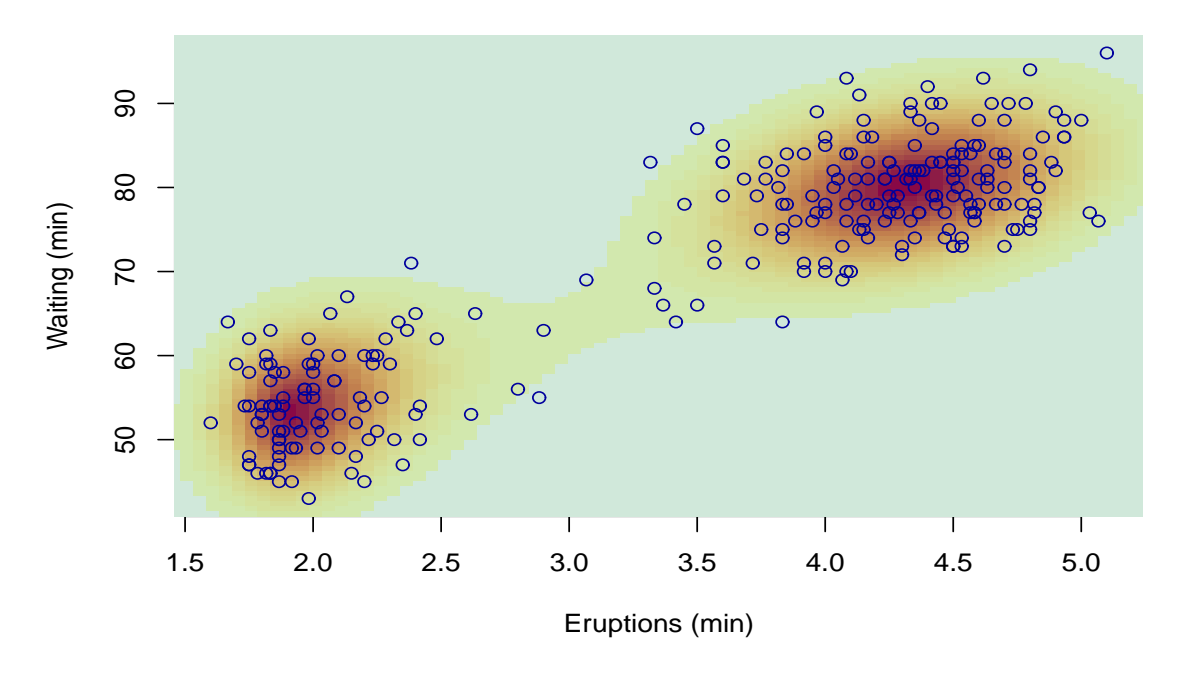

Figure 6: Image plot of the joint predictive density based on the model with three mixture components, separately for chain 1 and chain 2.

### 4.4. Convergence diagnostics

R⇒ Single chain convergence diagnostics using chain 1 will be shown here.

*> CH <- 1*

R⇒ Converting the chains into mome objects to be used in the package coda:

```
> if (RUN.ALLOUT){
+ start <- Model0[[CH]]$nMCMC["burn"] + 1
+ end <- Model0[[CH]]$nMCMC["burn"] + Model0[[CH]]$nMCMC["keep"]
+ chgammaInv <- mcmc(Model0[[CH]]$gammaInv, start=start, end=end)
   + chmixture <- mcmc(Model0[[CH]]$mixture, start=start, end=end)
   + chdeviance <- mcmc(Model0[[CH]]$deviance, start=start, end=end)
+ }
```
R⇒ Traceplots for selected parameters (output not shown).

R⇒ Traceplots will be drawn for last 5000 iterations only:

```
> if (RUN.ALLOUT){
+ tstart <- 495001
+ tend <- 500000
+ titers <- tstart:tend
+ chgammaInv2 <- mcmc(Model0[[CH]]$gammaInv[titers,], start=tstart, end=tend)
+ chmixture2 <- mcmc(Model0[[CH]]$mixture[titers,], start=tstart, end=tend)
   + chdeviance2 <- mcmc(Model0[[CH]]$deviance[titers,], start=tstart, end=tend)
+ }
```

```
> if (RUN.ALLOUT){
+ lwd <- 0.5
+ postscript(paste(FIGKEEPDIR, "figFaithful07.ps", sep=""), width=7, height=10,
+ horizontal=FALSE)
+ par(mfrow=c(2, 3), bty="n")
+ traceplot(chmixture2[, "y.Mean.1"], smooth=FALSE, col="darkblue", lwd=lwd,
+ main="E(eruptions)")
+ traceplot(chmixture2[, "y.Mean.2"], smooth=FALSE, col="darkblue", lwd=lwd,
+ main="E(waitings)")
+ traceplot(chgammaInv2[, "gammaInv1"], smooth=FALSE, col="brown", lwd=lwd,
+ main="gamma^{-1}")
+ traceplot(chmixture2[, "y.SD.1"], smooth=FALSE, col="darkgreen", lwd=lwd,
+ main="sd(eruptions)")
+ traceplot(chmixture2[, "y.SD.2"], smooth=FALSE, col="darkgreen", lwd=lwd,
+ main="sd(waitings)")
+ traceplot(chmixture2[, "y.Corr.2.1"], smooth=FALSE, col="red", lwd=lwd,
+ main="corr(eruptions, waitings)")
+ dev.off()
+ }
```

```
> if (RUN.ALLOUT){
+ postscript(paste(FIGKEEPDIR, "figFaithful08.ps", sep=""), width=7, height=10,
+ horizontal=FALSE)
+ par(mfrow=c(2, 2), bty="n")
+ traceplot(chdeviance2[, "LogL0"], smooth=FALSE, col="red", lwd=lwd,
+ main="Log(L0)")
+ traceplot(chdeviance2[, "LogL1"], smooth=FALSE, col="red", lwd=lwd,
+ main="Log(L1)")
+ traceplot(chdeviance2[, "dev.complete"], smooth=FALSE, col="red", lwd=lwd,
+ main="D(complete)")
+ traceplot(chdeviance2[, "dev.observed"], smooth=FALSE, col="red", lwd=lwd,
+ main="D(observed)")
+ dev.off()
+ }
```
R⇒ Posterior density estimates for selected parameters (see Figure [7\)](#page-17-0):

```
> if (RUN.ALLOUT){
+ postscript(paste(FIGKEEPDIR, "figFaithful09.ps", sep=""), width=7, height=10,
+ horizontal=FALSE)
+ par(mfrow=c(2, 3), bty="n")
+ densplot(chmixture[, "y.Mean.1"], show.obs=FALSE, col="darkblue",
+ main="E(eruptions)")
+ densplot(chmixture[, "y.Mean.2"], show.obs=FALSE, col="darkblue",
+ main="E(waitings)")
+ densplot(chgammaInv[, "gammaInv1"], show.obs=FALSE, col="brown",
+ main="gamma^{-1}")
+ densplot(chmixture[, "y.SD.1"], show.obs=FALSE, col="darkgreen",
+ main="sd(eruptions)")
+ densplot(chmixture[, "y.SD.2"], show.obs=FALSE, col="darkgreen",
+ main="sd(waitings)")
+ densplot(chmixture[, "y.Corr.2.1"], show.obs=FALSE, col="red",
+ main="corr(eruptions, waitings)")
+ dev.off()
+ }
```
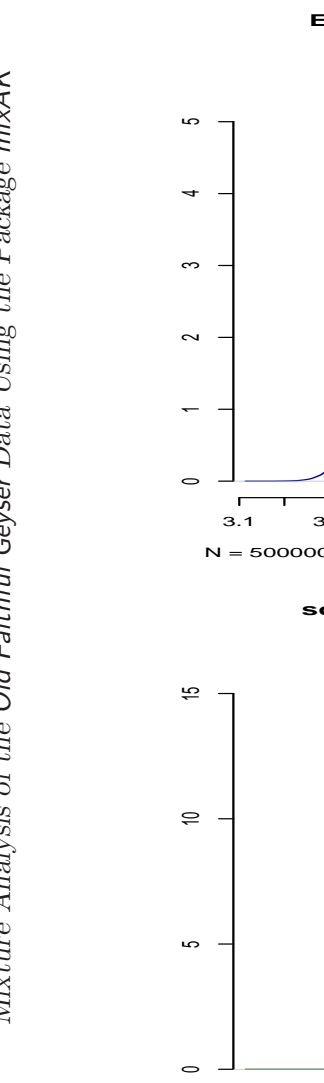

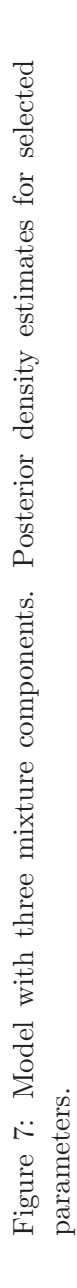

<span id="page-17-0"></span>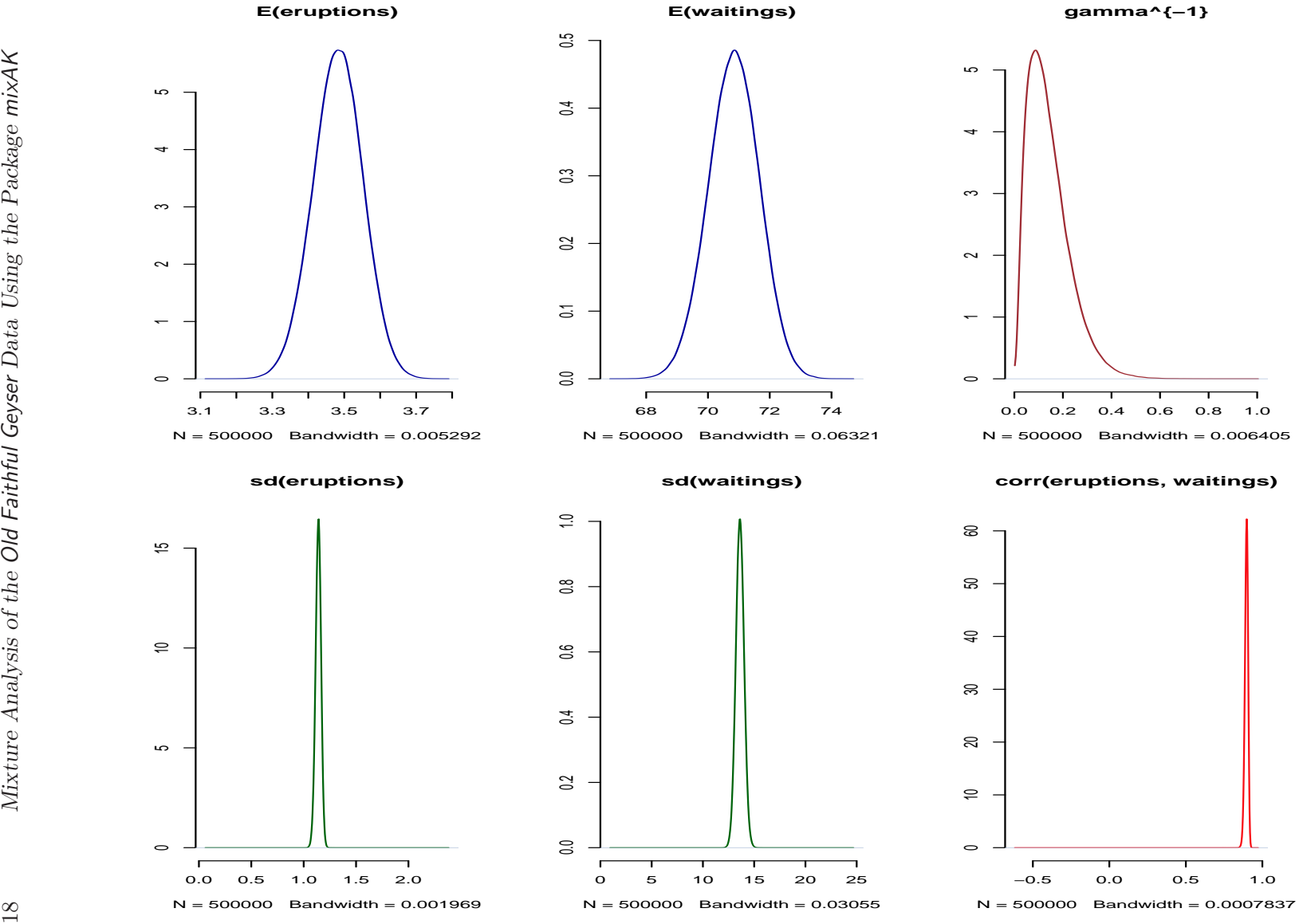

#### Arnošt Komárek 19

R⇒ Autocorrelation plots for selected parameters (see Figure [8\)](#page-19-0):

```
> if (RUN.ALLOUT){
+ postscript(paste(FIGKEEPDIR, "figFaithful10.ps", sep=""), width=7, height=10,
+ horizontal=FALSE)
+ par(mfrow=c(2, 3), bty="n")
+ autocorr.plot(chmixture[, "y.Mean.1"], auto.layout=FALSE,
+ ask=FALSE, col="darkblue", main="E(eruptions)")
+ autocorr.plot(chmixture[, "y.Mean.2"], auto.layout=FALSE,
+ ask=FALSE, col="darkblue", main="E(waitings)")
+ autocorr.plot(chgammaInv[, "gammaInv1"], auto.layout=FALSE,
+ ask=FALSE, col="brown", main="gamma^{-1}")
+ autocorr.plot(chmixture[, "y.SD.1"], auto.layout=FALSE,
+ ask=FALSE, col="darkgreen", main="sd(eruptions)")
+ autocorr.plot(chmixture[, "y.SD.2"], auto.layout=FALSE,
+ ask=FALSE, col="darkgreen", main="sd(waitings)")
+ autocorr.plot(chmixture[, "y.Corr.2.1"], auto.layout=FALSE,
+ ask=FALSE, col="red", main="corr(eruptions, waitings)")
+ dev.off()
+ }
```
<span id="page-19-0"></span>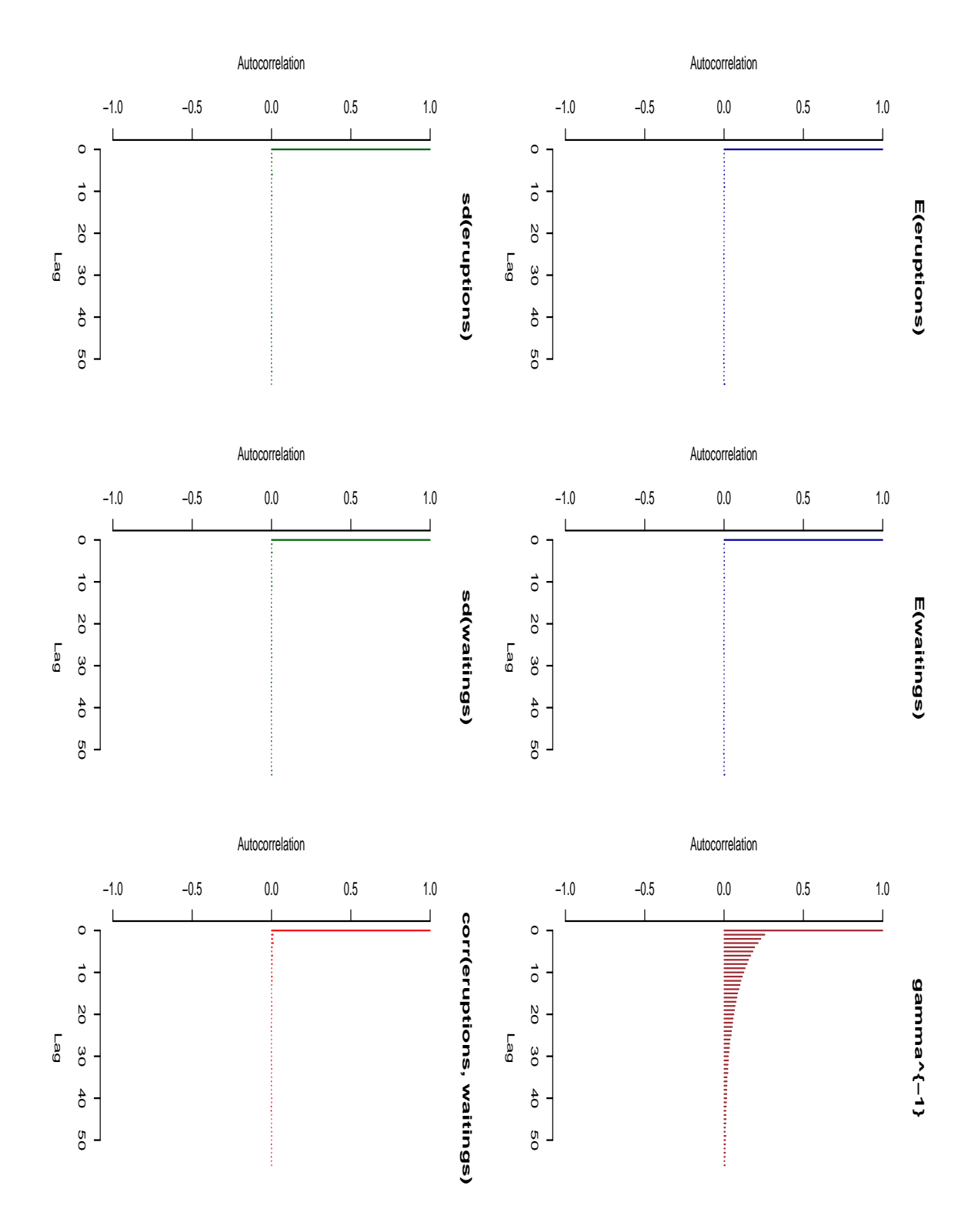

Figure 8: Model with three mixture components. Autocorrelation plots for selected parameters.

#### Arnošt Komárek 21

R⇒ In advance, we know that the posterior distribution has 3! symmetric modes which should all be visited by the Markov chain. Indication of failing to visit all the modes is provided by exploration of posterior distribution of mixture weights, means and variance-covariance matrices. If no identifiability constraints are imposed (as is done in our implementation of MCMC), posterior distributions of mixture weights, means and variance-covariance matrices should be identical for all mixture components if the chain suceeded to visit all the modes of the posterior. The following figures show possibility for exploration of these posterior distributions (see Figures [9,](#page-22-0) [10,](#page-23-0) [11](#page-24-0) for results). To make the size of the resulting pdf file reasonable, all scatterplots are drawn for 500 randomly selected iterations only.

```
> if (RUN.ALLOUT){
+ PCH <- 1; CEX <- 0.5
+ set.seed(770328)
+ SELECT <- sample(end-start+1, size=500, replace=FALSE)
+
+ MuDens1 <- MuDens2 <- list()
+ for (j in 1:3){
+ MuDens1[[j]] <- density(Model0[[CH]]$mu[,(j-1)*2+1])
+ MuDens2[[j]] <- density(Model0[[CH]]$mu[,j*2])
+ }
+ LTY <- c(1, 2, 4)
+ COL <- c("blue", "red", "darkgreen")
+
+ XLIM <- c(-2, 2); YLIM <- c(-2, 2);
+ XLAB <- "Mean, margin 1"; YLAB <- "Mean, margin 2"
+ postscript(paste(FIGKEEPDIR, "figFaithful16.ps", sep=""), width=7, height=10,
+ horizontal=FALSE)
+ par(bty="n")
+ layout(matrix(c(1,0, 1,4, 2,4, 2,5, 3,5, 3,6), ncol=2, byrow=TRUE))
+ plot(Model0[[CH]]$mu[SELECT, "mu.1.1"], Model0[[CH]]$mu[SELECT, "mu.1.2"],
+ col="blue", pch=PCH, cex=CEX, xlim=XLIM, ylim=YLIM,
+ xlab=XLAB, ylab=YLAB, main=expression(mu[1]))
+ plot(Model0[[CH]]$mu[SELECT, "mu.2.1"], Model0[[CH]]$mu[SELECT, "mu.2.2"],
+ col="blue", pch=PCH, cex=CEX, xlim=XLIM, ylim=YLIM,
+ xlab=XLAB, ylab=YLAB, main=expression(mu[2]))
+ plot(Model0[[CH]]$mu[SELECT, "mu.3.1"], Model0[[CH]]$mu[SELECT, "mu.3.2"],
+ col="blue", pch=PCH, cex=CEX, xlim=XLIM, ylim=YLIM,
+ xlab=XLAB, ylab=YLAB, main=expression(mu[3]))
+ #
+ plot(MuDens1[[1]]$x, MuDens1[[1]]$y, type="l", lty=LTY[1], col=COL[1],
+ xlab="Mean, margin 1", ylab="Posterior density", xlim=XLIM,
+ main="Margin 1")
+ for (j in 2:3) lines(MuDens1[[j]]$x, MuDens1[[j]]$y, lty=LTY[j], col=COL[j])
+ #
+ plot(MuDens2[[1]]$x, MuDens2[[1]]$y, type="l", lty=LTY[1], col=COL[1],
+ xlab="Mean, margin 2", ylab="Posterior density", xlim=YLIM,
+ main="Margin 2")
```

```
+ for (j in 2:3) lines(MuDens2[[j]]$x, MuDens2[[j]]$y, lty=LTY[j], col=COL[j])
+ #
+ plot(0:100, 0:100, type="n", xlab="", ylab="", xaxt="n", yaxt="n")
+ legend(10, 99, paste("Comp.", 1:3), lty=LTY, col=COL, bty="n", y.intersp=1)
+ dev.off()
+
+ XLIM <- c(0, 1)
+ YLIM <- c(0, 1.5)
+ XLAB <- "Variance, margin 1"
+ YLAB <- "Variance, margin 2"
+ postscript(paste(FIGKEEPDIR, "figFaithful17.ps", sep=""), width=7, height=10,
+ horizontal=FALSE)
+ par(bty="n")
+ layout(matrix(c(0,1,1,0, 2,2,3,3), nrow=2, byrow=TRUE))
+ plot(Model0[[CH]]$Sigma[SELECT, "Sigma1.1.1"],
+ Model0[[CH]]$Sigma[SELECT, "Sigma1.2.2"],
+ col="red", pch=PCH, cex=CEX, xlim=XLIM, ylim=YLIM,
+ xlab=XLAB, ylab=YLAB, main=expression(Sigma[1]))
+ plot(Model0[[CH]]$Sigma[SELECT, "Sigma2.1.1"],
+ Model0[[CH]]$Sigma[SELECT, "Sigma2.2.2"],
+ col="red", pch=PCH, cex=CEX, xlim=XLIM, ylim=YLIM,
+ xlab=XLAB, ylab=YLAB, main=expression(Sigma[2]))
+ plot(Model0[[CH]]$Sigma[SELECT, "Sigma3.1.1"],
+ Model0[[CH]]$Sigma[SELECT, "Sigma3.2.2"],
+ col="red", pch=PCH, cex=CEX, xlim=XLIM, ylim=YLIM,
+ xlab=XLAB, ylab=YLAB, main=expression(Sigma[3]))
+ dev.off()
+
+ XLIM <- c(0, 1)
+ YLIM <- c(0, 4.5)
+ XLAB <- "Weight"
+ YLAB <- "Density"
+ postscript(paste(FIGKEEPDIR, "figFaithful18.ps", sep=""), width=7, height=10,
+ horizontal=FALSE)
+ par(bty="n")
+ layout(matrix(c(0,1,1,0, 2,2,3,3), nrow=2, byrow=TRUE))
+ hist(Model0[[CH]]$w[, "w1"], prob=TRUE, col="sandybrown",
+ xlim=XLIM, ylim=YLIM, xlab=XLAB, ylab=YLAB, main=expression(w[1]))
+ hist(Model0[[CH]]$w[, "w2"], prob=TRUE, col="sandybrown",
+ xlim=XLIM, ylim=YLIM, xlab=XLAB, ylab=YLAB, main=expression(w[2]))
+ hist(Model0[[CH]]$w[, "w3"], prob=TRUE, col="sandybrown",
+ xlim=XLIM, ylim=YLIM, xlab=XLAB, ylab=YLAB, main=expression(w[3]))
+ dev.off()
+ }
```
<span id="page-22-0"></span>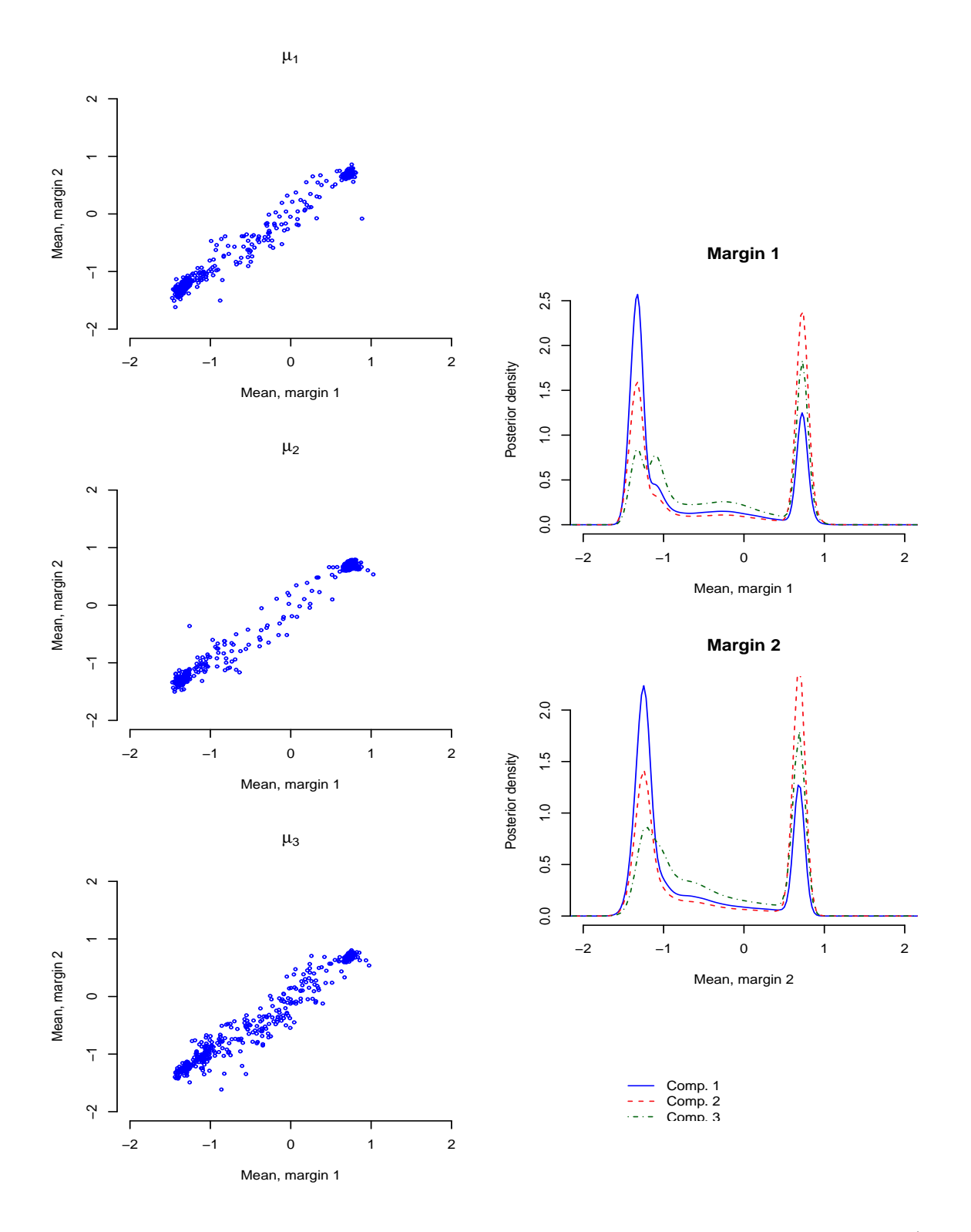

Figure 9: Model with three mixture components. Scatterplots of sampled mixture means (500 randomly selected iterations) without imposing any identifiability constraints and posterior densities for marginal mixture means in the three components.

<span id="page-23-0"></span>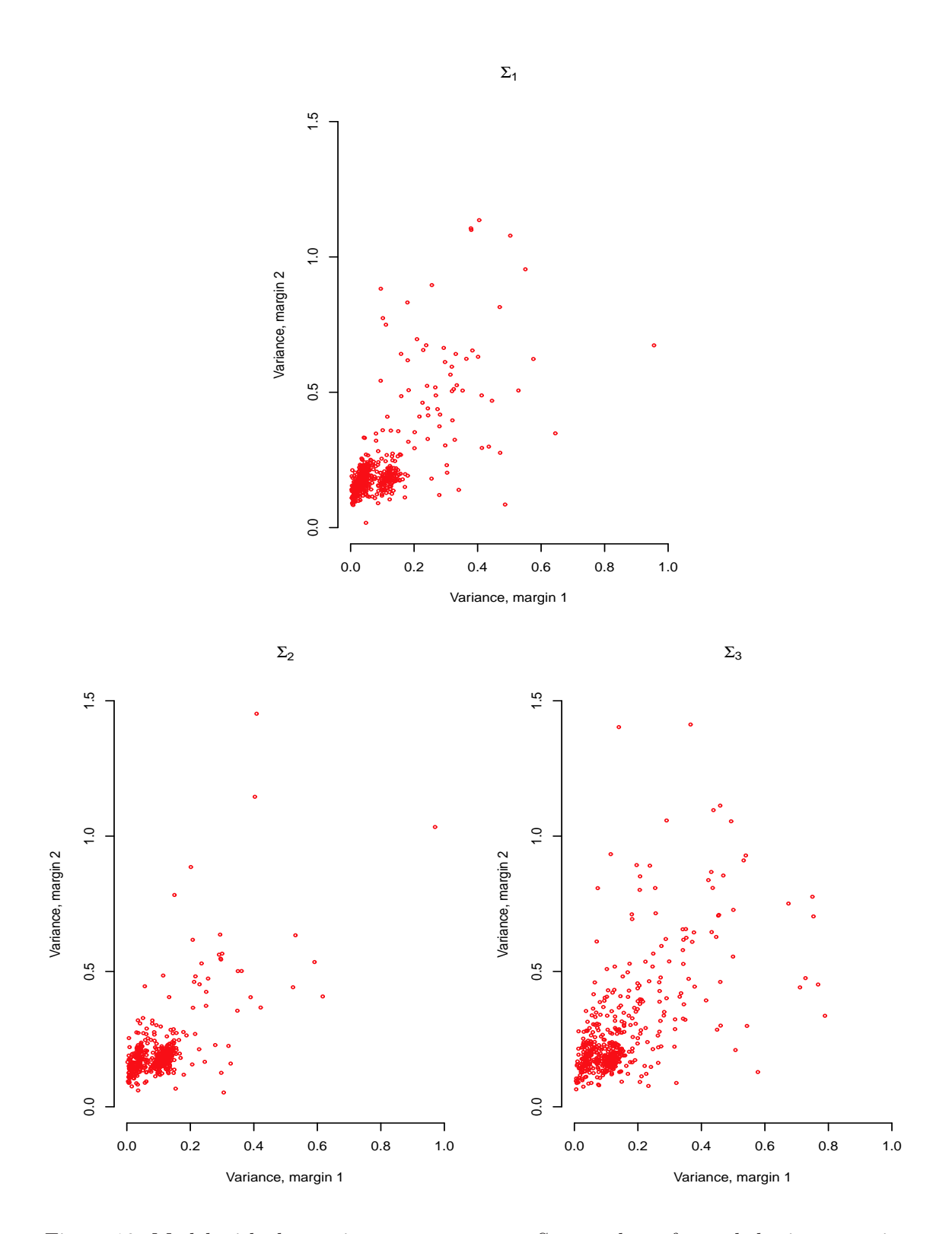

Figure 10: Model with three mixture components. Scatterplots of sampled mixture variances (500 randomly selected iterations) without imposing any identifiability constraints.

<span id="page-24-0"></span>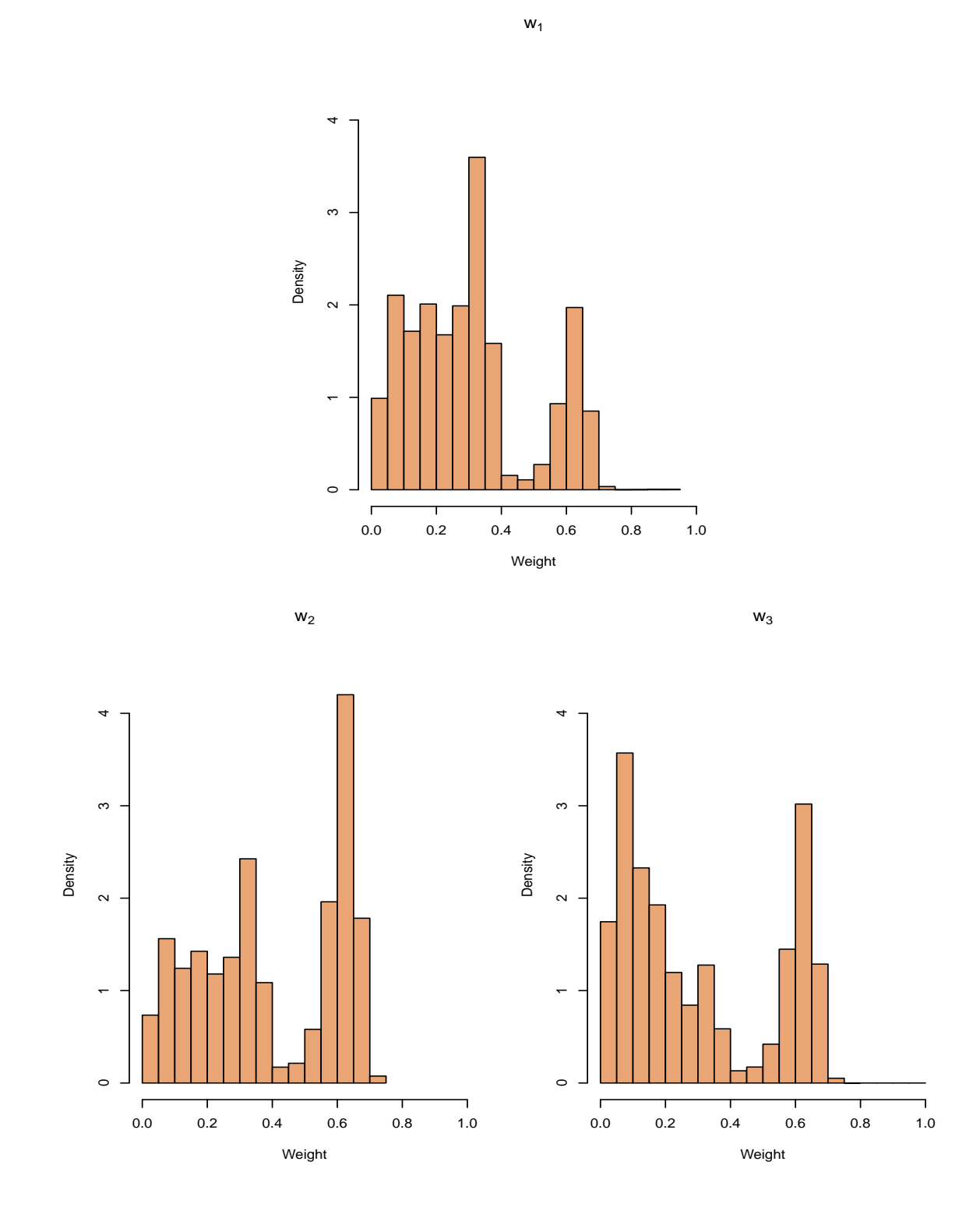

Figure 11: Model with three mixture components. Histograms of sampled mixture weights without imposing any identifiability constraints.

# 5. Models with different fixed numbers of components

In this section, we will fit a mixture model for  $K = 1, \ldots, 10$ , compare the deviance based quantities and predictive densities.

R $\Rightarrow$  Running the MCMC simulation for  $K = 1, \ldots, 10$  (output printed during the MCMC run on the screen not shown), computation of predictive densities.

R⇒ After predictive densities are computed, we remove all chains from resulting objects (to save some memory).

```
> if (RUN.TIMECONSUMING.CODE){
   + Seed <- c(777988621, 777988621, 777988621, 777988621, 780830,
+ 780830, 777988621, 777988621, 777988621, 777988621)
+ #
+ Keep <- c("iter", "nMCMC", "dim", "prior", "init", "RJMCMC",
+ "scale", "state", "freqK", "propK", "DIC", "moves",
+ "pm.y", "pm.z", "pm.indDev", "pred.dens", "summ.y.Mean",
+ "summ.y.SDCorr", "summ.z.Mean", "summ.z.SDCorr")
+ #
+ ModelK <- list()
+ MPDensModelK <- list()
   + JPDensModelK <- list()
+ for (k in 1:10){
+ set.seed(Seed[k])
+ cat(paste("K = ", k, "\n-------------------------------\n", sep=""))
+ PriorNow <- Prior0
+ PriorNow$Kmax <- k
+ ModelK[[k]] <- NMixMCMC(y0=Faithful, prior=PriorNow, nMCMC=nMCMC, PED=TRUE)
+ #
+ cat(paste("\nComputation of marginal pred. densities started on ", date(),
+ "\n", sep=""))
+ MPDensModelK[[k]] <- list()
+ MPDensModelK[[k]][[1]] <- NMixPredDensMarg(ModelK[[k]][[1]], grid=ygrid)
+ MPDensModelK[[k]][[2]] <- NMixPredDensMarg(ModelK[[k]][[2]], grid=ygrid)
+ cat(paste("Computation of marginal pred. densities finished on ", date(),
+ "\n\n", sep=""))
+ #
+ cat(paste("Computation of joint pred. densities started on ", date(),
+ "\n", sep=""))
+ JPDensModelK[[k]] <- list()
+ JPDensModelK[[k]][[1]] <- NMixPredDensJoint2(ModelK[[k]][[1]], grid=ygrid)
+ JPDensModelK[[k]][[2]] <- NMixPredDensJoint2(ModelK[[k]][[2]], grid=ygrid)
+ cat(paste("Computation of joint pred. densities finished on ", date(),
+ "\n\n\n", sep=""))
+ #
+ ModelK[[k]][[1]] <- ModelK[[k]][[1]][Keep]
+ ModelK[[k]][[2]] <- ModelK[[k]][[2]][Keep]
+ class(ModelK[[k]][[1]]) <- class(ModelK[[k]][[2]]) <- "NMixMCMC"
```

```
+ }
+ }
```
R⇒ Summary of PED and DIC's for the fitted models:

```
> PED <- ModelK[[1]]$PED
> DIC <- list(Chain1=ModelK[[1]][[1]]$DIC, Chain2=ModelK[[1]][[2]]$DIC)
> for (k in 2:length(ModelK)){
+ PED <- rbind(PED, ModelK[[k]]$PED)
+ DIC[[1]] <- rbind(DIC[[1]], ModelK[[k]][[1]]$DIC)
+ DIC[[2]] <- rbind(DIC[[2]], ModelK[[k]][[2]]$DIC)
+ }
> rownames(PED) <- rownames(DIC[[1]]) <- rownames(DIC[[2]]) <- paste("K=", 1:length(ModelK),
```
*> print(PED)*

D.expect p(opt) PED wp(opt) wPED K=1 2584.614 10.07656 2594.691 10.10785 2594.722 K=2 2271.574 22.90130 2294.475 22.97497 2294.549 K=3 2254.015 49.83073 2303.846 65.44018 2319.455 K=4 2261.309 128.95254 2390.261 329.28420 2590.593 K=5 2270.776 300.87314 2571.649 617.23516 2888.011 K=6 2271.931 433.32046 2705.252 686.77180 2958.703 K=7 2271.061 544.32400 2815.385 733.33584 3004.396 K=8 2270.613 642.65954 2913.273 782.67754 3053.291 K=9 2271.691 736.80114 3008.492 860.15062 3131.842 K=10 2271.252 818.84434 3090.097 907.26121 3178.513

*> print(DIC)*

#### \$Chain1

DIC pD D.bar D.in.bar K=1 2588.514 3.897188 2584.617 2580.720 K=2 2282.605 11.033362 2271.572 2260.538 K=3 2274.618 20.415258 2254.203 2233.788 K=4 2300.796 38.538356 2262.258 2223.720 K=5 2322.212 48.817365 2273.394 2224.577 K=6 2319.594 47.292302 2272.302 2225.010 K=7 2320.086 47.384916 2272.701 2225.316 K=8 2316.717 45.617064 2271.100 2225.483 K=9 2319.168 46.840837 2272.327 2225.486 K=10 2317.516 46.040202 2271.476 2225.435

\$Chain2

```
DIC pD D.bar D.in.bar
K=1 2588.501 3.888788 2584.612 2580.723
K=2 2282.611 11.034632 2271.576 2260.542
K=3 2274.640 20.465325 2254.175 2233.710
K=4 2301.159 38.693754 2262.465 2223.772
K=5 2323.386 49.862152 2273.524 2223.662
K=6 2322.783 48.834225 2273.948 2225.114
K=7 2318.592 46.659287 2271.932 2225.273
K=8 2318.144 46.332396 2271.812 2225.480
K=9 2318.270 46.417038 2271.853 2225.436
K=10 2316.980 45.758336 2271.222 2225.463
```
 $R\Rightarrow$  Plot of the marginal predictive densities (eruptions) for different values of K, densities computed from chain 1 (see Figures [12](#page-29-0) and [14\)](#page-30-0):

```
> CH <- 1
> postscript(paste(FIGDIR, "figFaithful11.ps", sep=""), width=6, height=6,
            + horizontal=FALSE)
> par(mfrow=c(1, 1), bty="n")
> hist(Faithful$eruptions, prob=TRUE, col="grey90",
+ xlab="Eruptions (min)", ylab="Density", main="",
+ breaks=seq(1.4, 5.6, by=0.3))
> for (k in 1:10){
+ lines(MPDensModelK[[k]][[CH]]$x$x1, MPDensModelK[[k]][[CH]]$dens[[1]],
+ col="red")
+ }
> dev.off()
> postscript(paste(FIGDIR, "figFaithful12.ps", sep=""), width=7, height=10,
+ horizontal=FALSE)
> par(mar=c(3, 2, 2, 1)+0.1)
> par(mfrow=c(5, 2), bty="n")
> for (k in 1:10){
+ hist(Faithful$eruptions, prob=TRUE, col="lightblue",
+ xlab="", ylab="", main=paste("K = ", k, sep=""),
+ breaks=seq(1.4, 5.6, by=0.3))
+ lines(MPDensModelK[[k]][[CH]]$x$x1, MPDensModelK[[k]][[CH]]$dens[[1]],
+ col="red", lwd=2)
+ }
> dev.off()
```
 $R\Rightarrow$  Plot of the marginal predictive densities (waiting) for different values of K, densities computed from chain 1 (see Figures [13](#page-29-0) and [15\)](#page-31-0):

```
> CH <- 1
> postscript(paste(FIGDIR, "figFaithful13.ps", sep=""), width=6, height=6,
+ horizontal=FALSE)
> par(mfrow=c(1, 1), bty="n")
> hist(Faithful$waiting, prob=TRUE, col="grey90",
+ xlab="Waiting (min)", ylab="Density", main="")
> for (k in 1:10){
+ lines(MPDensModelK[[k]][[CH]]$x$x2, MPDensModelK[[k]][[CH]]$dens[[2]],
+ col="red")
+ }
> dev.off()
> postscript(paste(FIGDIR, "figFaithful14.ps", sep=""), width=7, height=10,
+ horizontal=FALSE)
> par(mar=c(3, 2, 2, 1)+0.1)
> par(mfrow=c(5, 2), bty="n")
> for (k in 1:10){
+ hist(Faithful$waiting, prob=TRUE, col="lightblue",
+ xlab="", ylab="", main=paste("K = ", k, sep=""))
+ lines(MPDensModelK[[k]][[CH]]$x$x2, MPDensModelK[[k]][[CH]]$dens[[2]],
+ col="red", lwd=2)
+ }
> dev.off()
```
<span id="page-29-0"></span>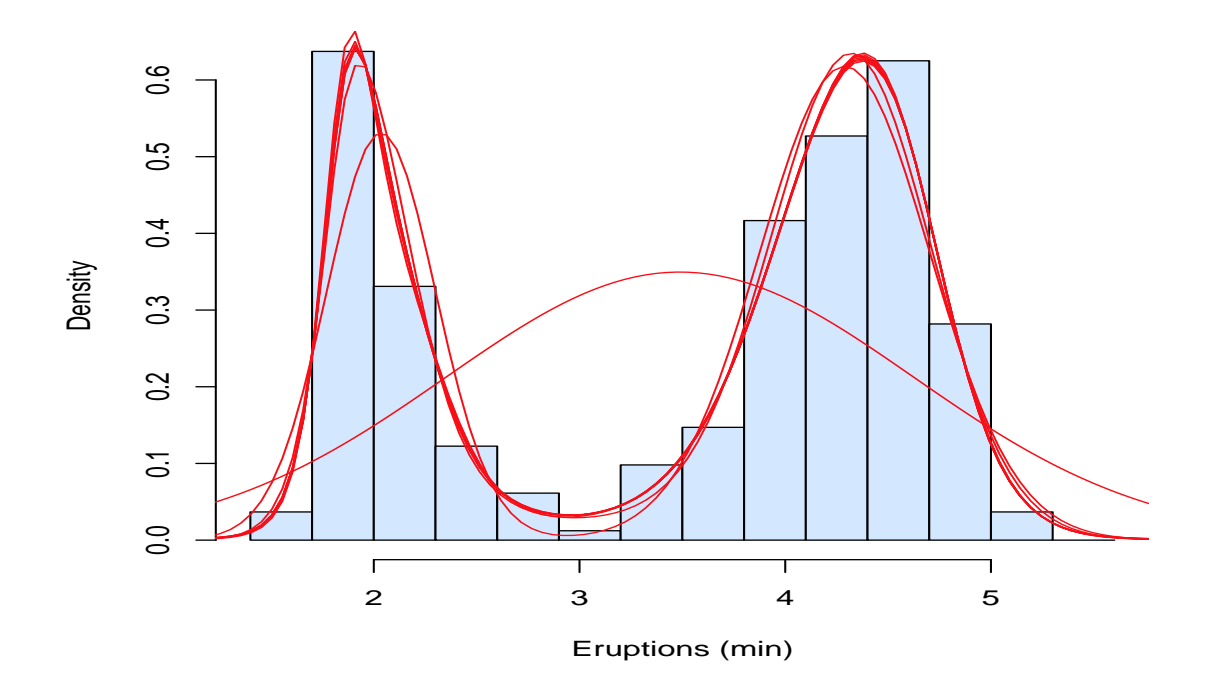

Figure 12: Marginal predictive density for eruptions based on the models with a fixed number of mixture components, results from chain 1.

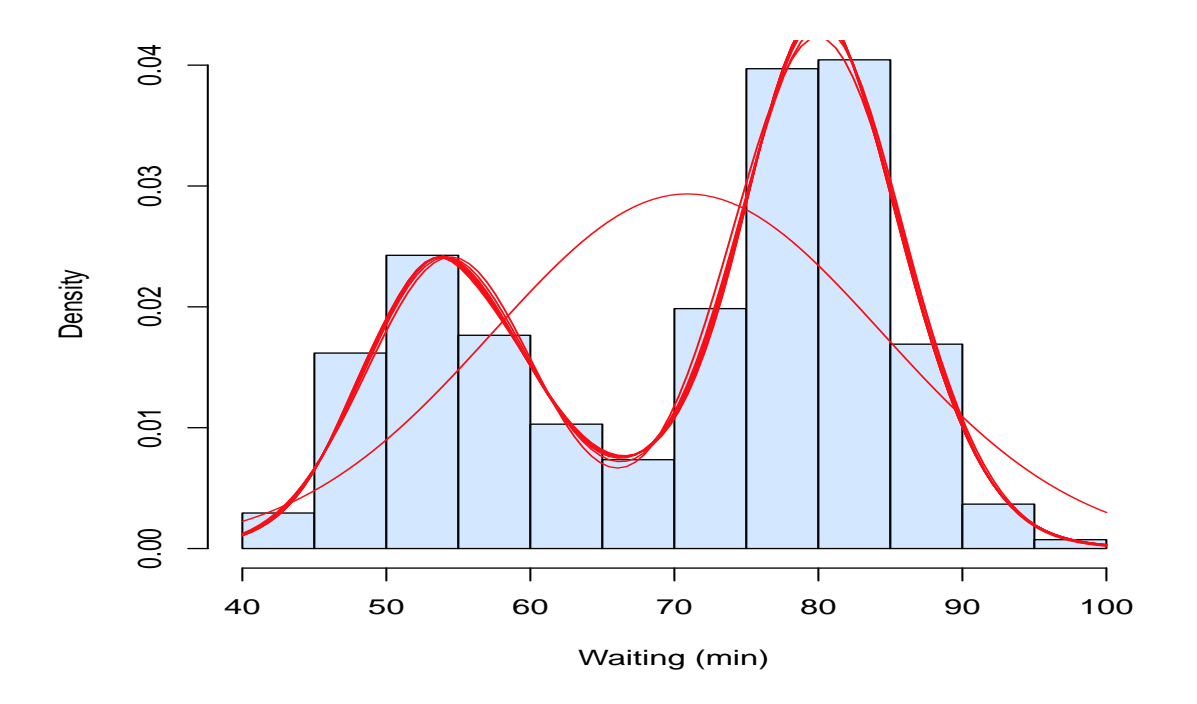

Figure 13: Marginal predictive density for waiting based on the models with a fixed number of mixture components, results from chain 1.

<span id="page-30-0"></span>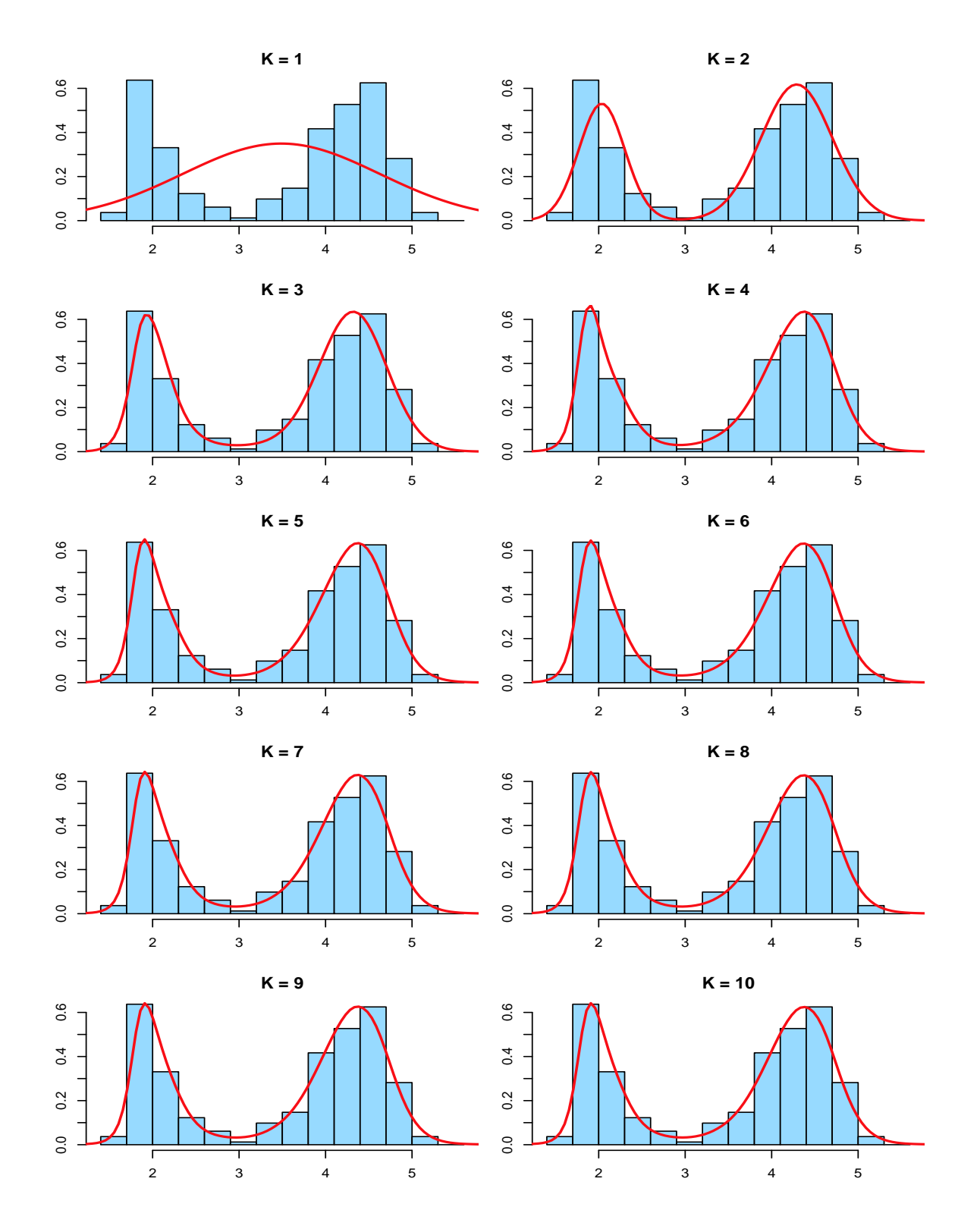

Figure 14: Marginal predictive density for eruptions based on the models with a fixed number of mixture components, results from chain 1.

<span id="page-31-0"></span>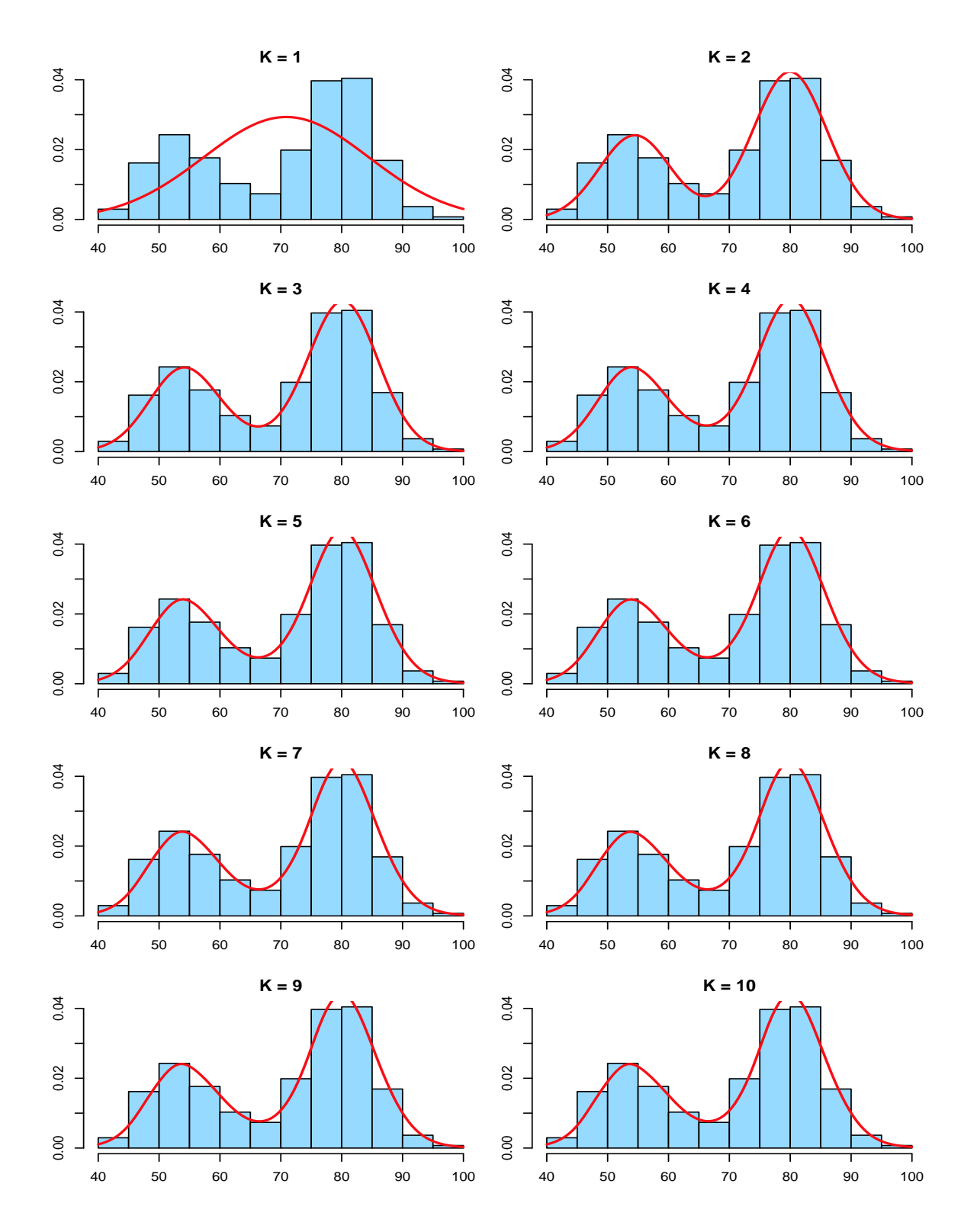

Figure 15: Marginal predictive density for waiting based on the models with a fixed number of mixture components, results from chain 1..

 $R\Rightarrow$  Plots of the joint predictive density (contour plots) for different values of K, densities computed from chain 1 (see Figure [16\)](#page-33-0):

```
> CH <- 1
> postscript(paste(FIGDIR, "figFaithful15.ps", sep=""), width=7, height=10,
+ horizontal=FALSE)
> par(mar=c(3, 2, 2, 1)+0.1)
> par(mfrow=c(5, 2), bty="n")
> for (k in 1:10){
+ plot(Faithful, col="red", xlab="", ylab="",
+ main=paste("K = ", k, sep=""))
+ contour(JPDensModelK[[k]][[CH]]$x$x1, JPDensModelK[[k]][[CH]]$x$x2,
+ JPDensModelK[[k]][[CH]]$dens[["1-2"]],
+ col="darkblue", add=TRUE)
+ }
> dev.off()
```
 $R\Rightarrow$  Plots of the joint predictive density (image plots) for different values of K, densities computed from chain 1 (see Figure [17\)](#page-34-0):

```
> CH <- 1
> postscript(paste(FIGDIR, "figFaithful19.ps", sep=""), width=7, height=10,
+ horizontal=FALSE)
> par(mar=c(3, 2, 2, 1)+0.1)
> par(mfrow=c(5, 2), bty="n")
> for (k in 1:10){
+ plot(Faithful, col="darkblue", xlab="", ylab="",
+ main=paste("K = ", k, sep=""))
+ image(JPDensModelK[[k]][[CH]]$x$x1, JPDensModelK[[k]][[CH]]$x$x2,
+ JPDensModelK[[k]][[CH]]$dens[["1-2"]], add=TRUE,
+ col=rev(heat_hcl(33, c=c(80, 30), l=c(30, 90), power=c(1/5, 1.3))))
+ # points(Faithful, col="darkblue")
+ }
> dev.off()
```
<span id="page-33-0"></span>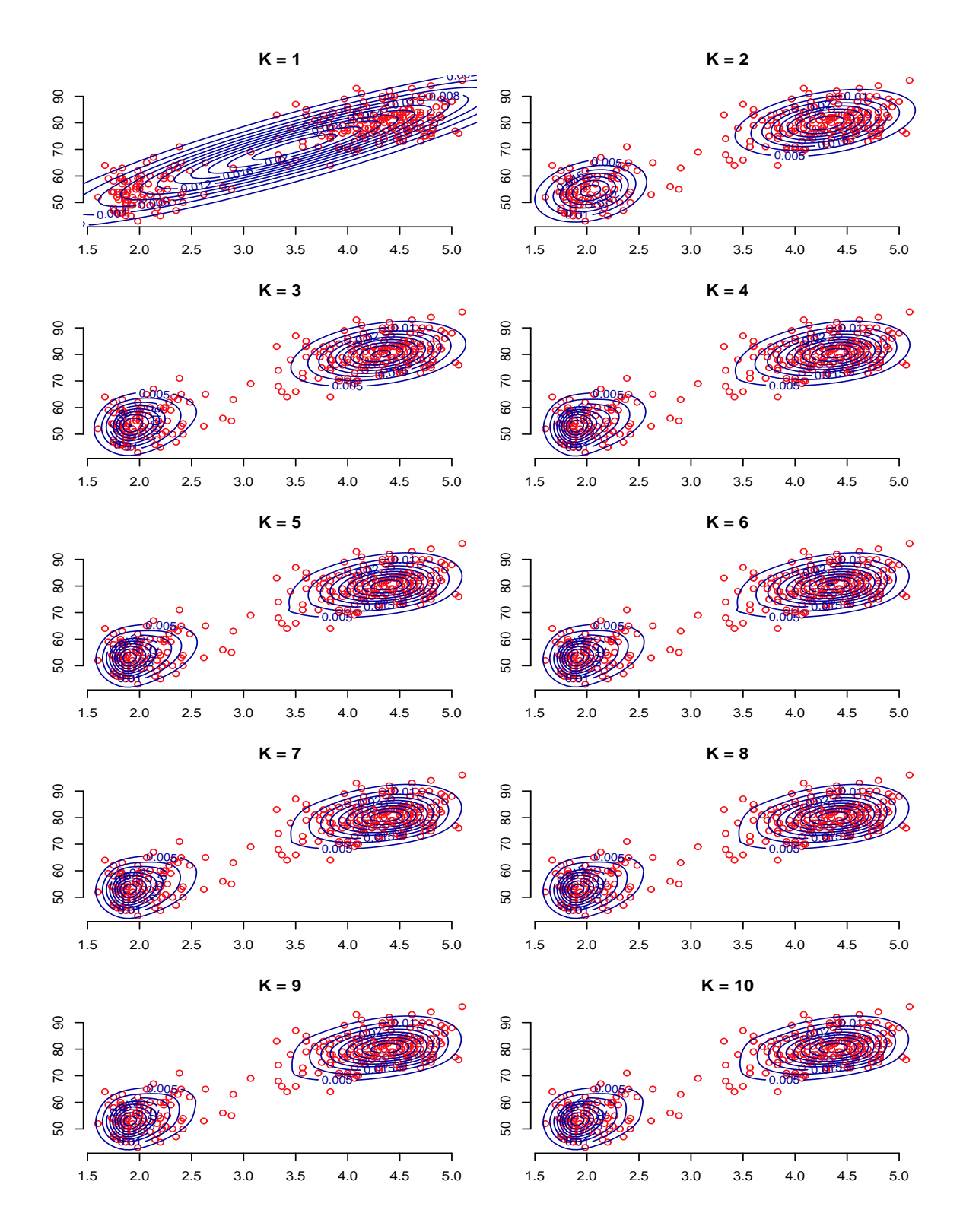

Figure 16: Joint predictive density based on the models with a fixed number of mixture components, results from chain 1.

<span id="page-34-0"></span>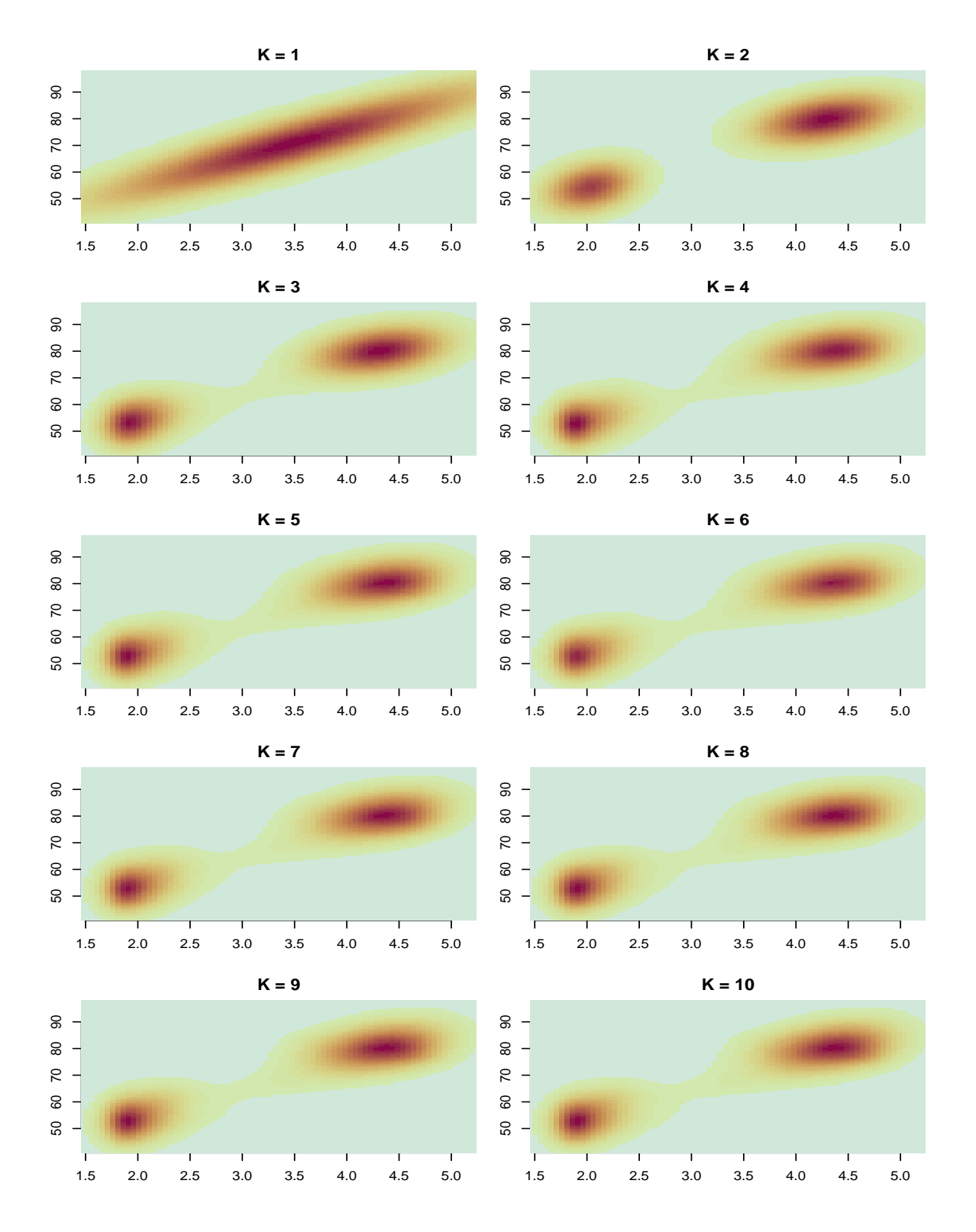

Figure 17: Joint predictive density based on the models with a fixed number of mixture components, results from chain 1.

36 Mixture Analysis of the Old Faithful Geyser Data Using the Package mixAK

R⇒ Save results for future use:

```
> if (RUN.TIMECONSUMING.CODE){
+ save(list="Model0",
+ file=paste(RESULTDIR, "/Faithful-Model0", Kshow, ".RData", sep=""))
+ save(list=c("ModelK", "MPDensModelK", "JPDensModelK"),
+ file=paste(RESULT2DIR, "/Faithful-Result.RData", sep=""))
+ }
```
#### Arnošt Komárek  $37$

### References

- <span id="page-36-0"></span>Dellaportas P, Papageorgiou I (2006). "Multivariate mixtures of normals with unknown number of components." Statistics and Computing, 16, 57–68.
- Härdle W (1991). Smoothing Techniques with Implementation in S. Springer Verlag, New York. ISBN 978-0-387-97367-8.
- Komárek A (2009). "A new R package for Bayesian estimation of multivariate normal mixtures allowing for selection of the number of components and intervalcensored data." Computational Statistics and Data Analysis, 53(12), 3932–3947. [doi:10.1016/j.csda.2009.05.006](http://dx.doi.org/10.1016/j.csda.2009.05.006).
- Stephens M (2000). "Dealing with label switching in mixture models." Journal of the Royal Statistical Society, Series B, 62, 795–809.

### Affiliation:

Arnošt Komárek Dept. of Probability and Mathematical Statistics Faculty of Mathematics and Physics, Charles University in Prague Sokolovská 83 186 75 Praha  $8 -$  Karlín, Czech Republic E-mail: [Arnost.Komarek@mff.cuni.cz](mailto:Arnost.Komarek@mff.cuni.cz) URL: <http://www.karlin.mff.cuni.cz/~komarek/>